## **TWISTER 70**

⊖

**PROJECTEUR** 

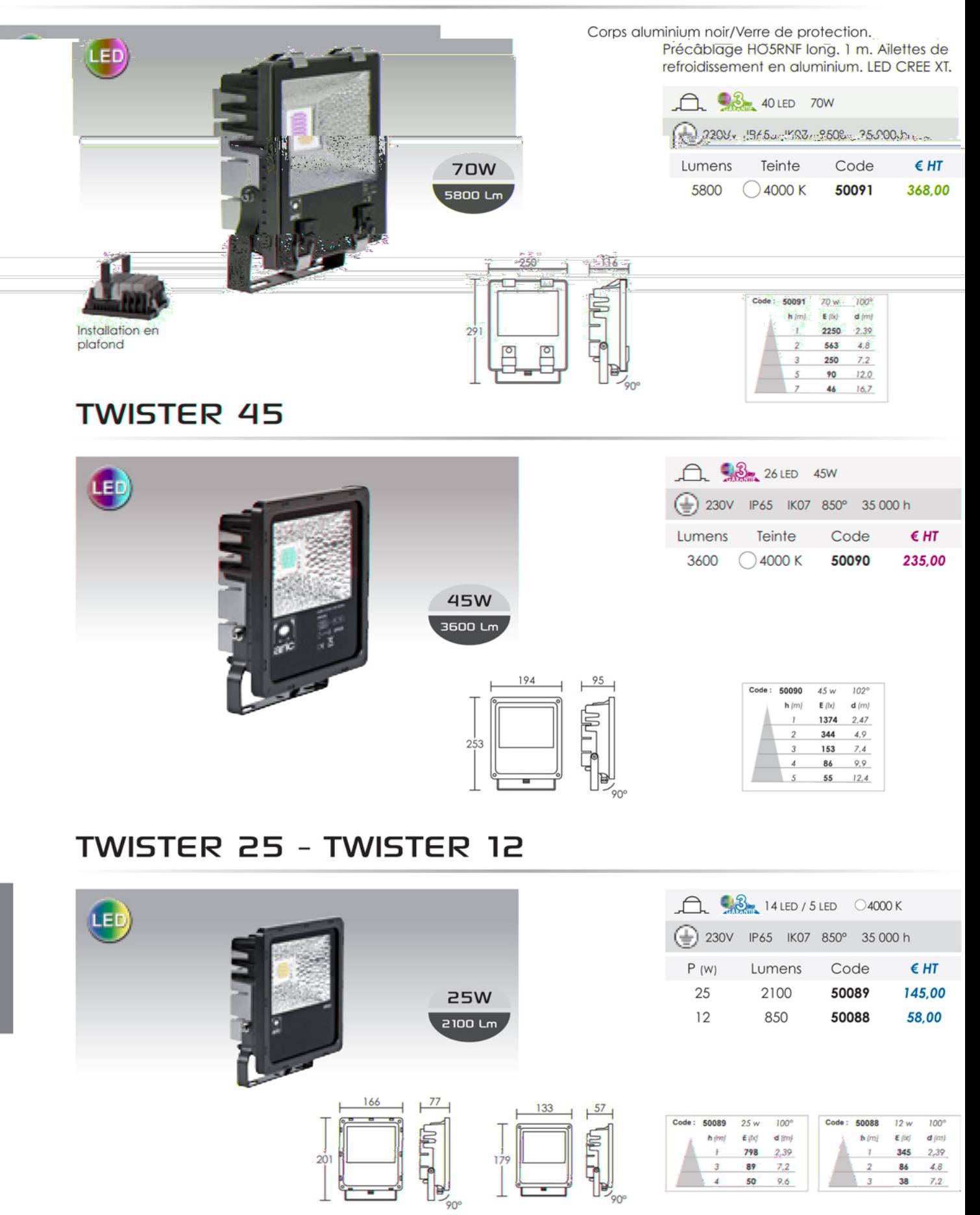

351